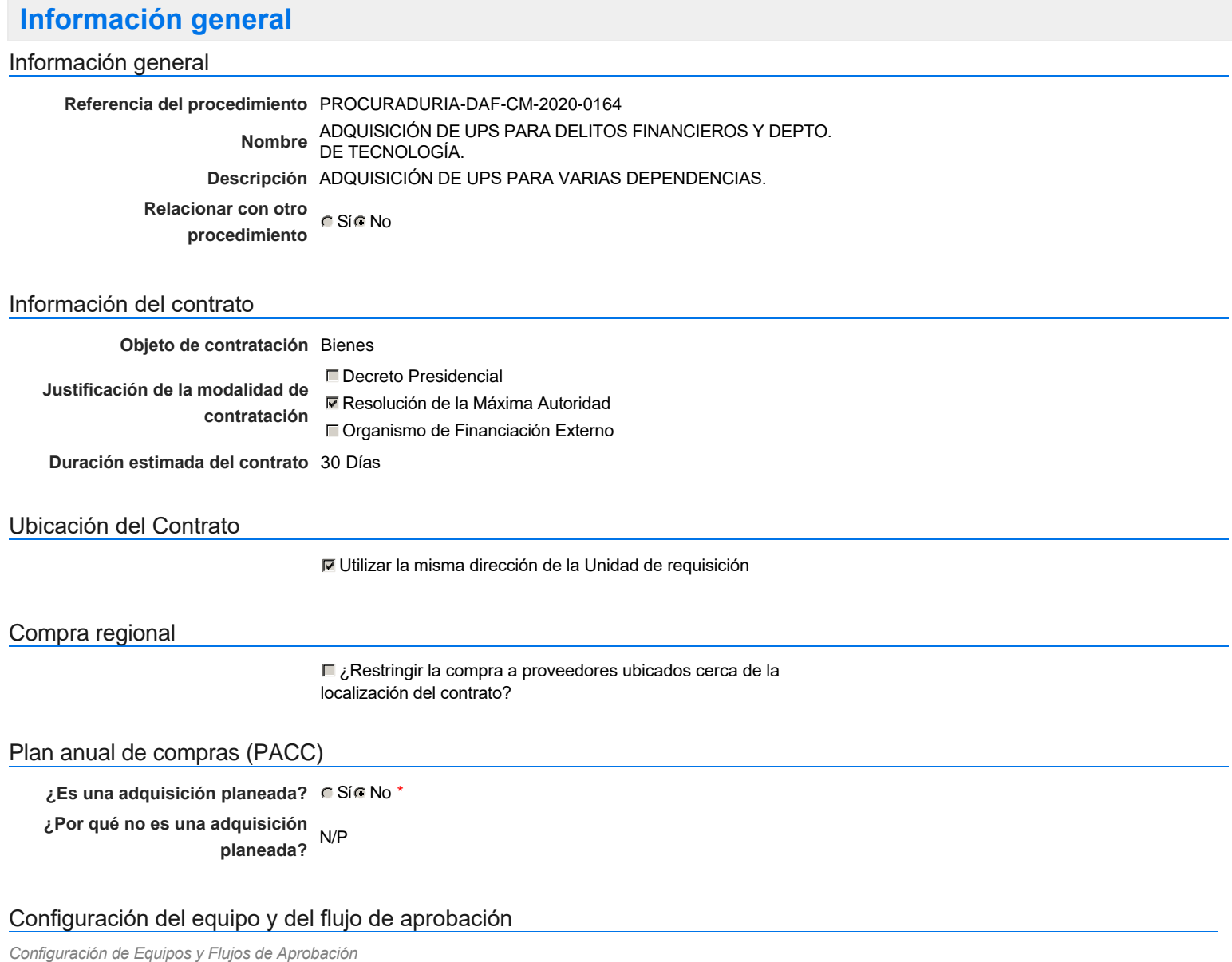

**Seleccione el equipo** CM / 3/6/2020 10:29 (UTC -4 horas)((UTC-04:00) Georgetown, La Paz, Manaus, San Juan)

### **Flujo de aprobación**

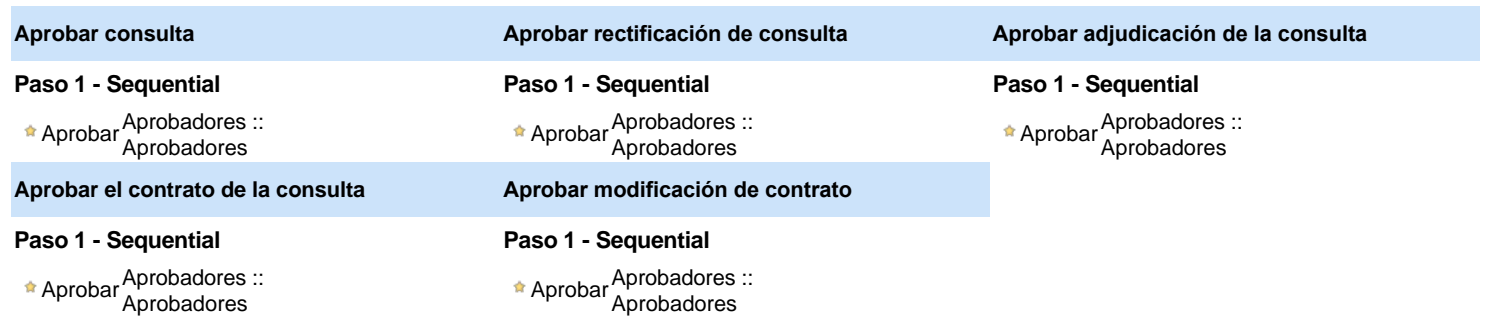

### Documentos internos

No se han encontrado.

## Configuración de la próxima fase

**¿El procedimiento tiene fase de** Si No **borrador?**

Un procedimiento con fase de borrador permite a los proveedores aclarar sus dudas y exponer sus comentarios , sin la opción habilitada para  $\ddot{\text{o}}$ presentar ofertas durante esta fase

# **Configuraciones del procedimiento**

**INFORMACIÓN**

**Id único** DO1.REQ.862117

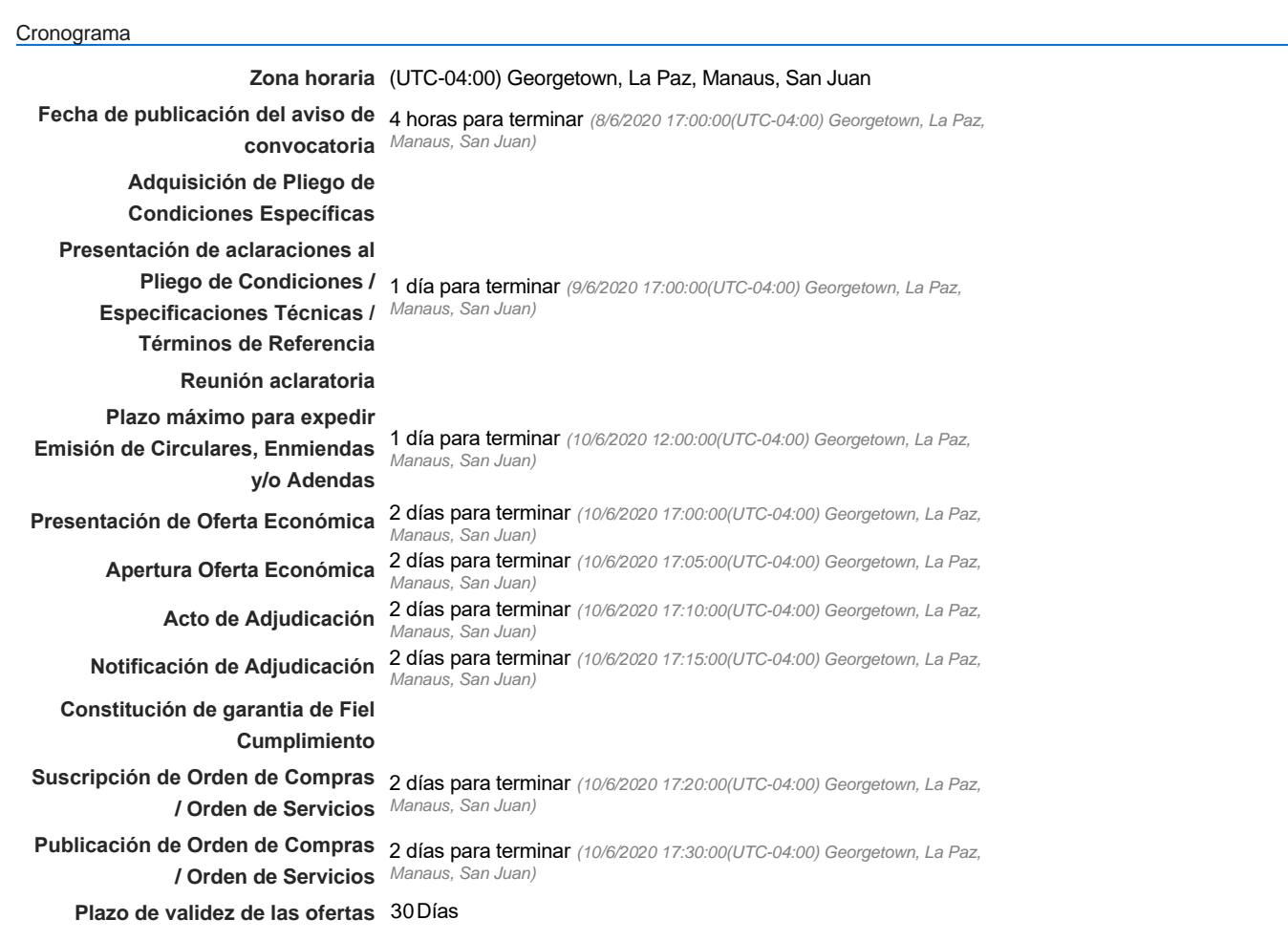

Mipymes

Limitar este proceso a Mipymes CSí CNo \*

Pago de Anticipos

**¿Pago de anticipos?** Sí No \*

**Solicitud de garantías?** CSí CNo \*

Visita al lugar de ejecución

**Permitir las visitas al lugar de las<br>
Algebra de Sí Contaba de las de Sí Contaba de Sí Contaba de Sí Contaba de Sí Contaba de Sí Contaba de Sí Conta obras?**

Lotes

Configuraciones avanzadas

**¿Editar configuraciones** Sí No **avanzadas?**

# **Artículos y Preguntas**

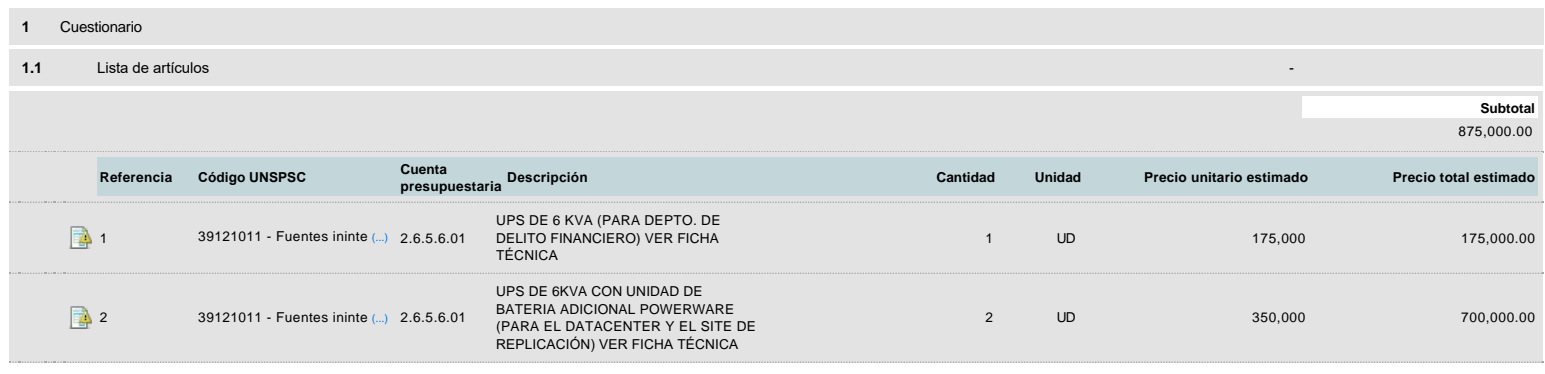

## **Evaluación**

### Modelo de evaluación

**Definir un modelo de evaluación para este procedimiento** C Sí C No

## **Documentos del procedimiento**

Comentario

Este comentario es visible para todos los Proveedores.

#### Documentos

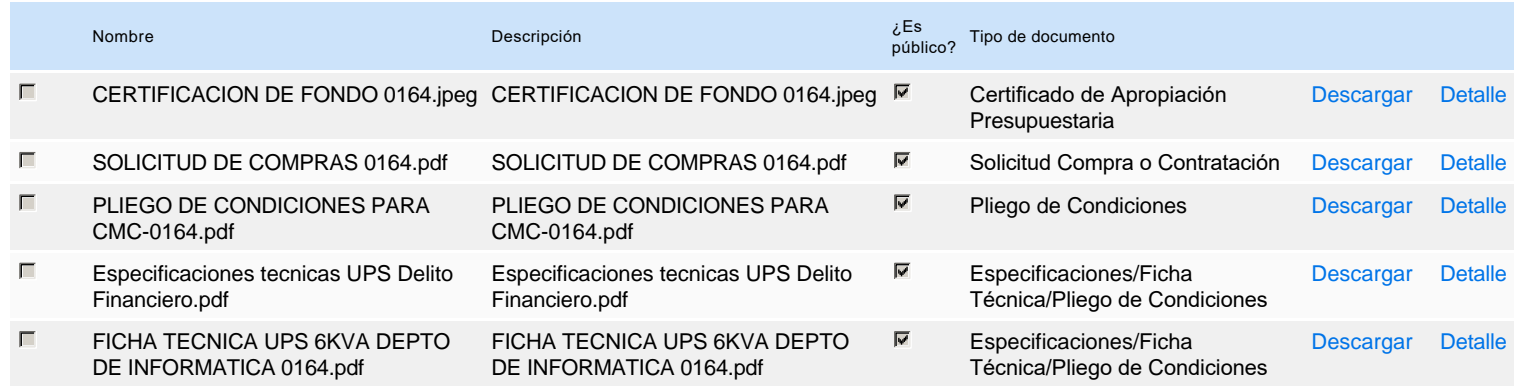

## **Documentos habilitantes**

#### Lista de documentos

La siguiente es una lista de los documentos que puede solicitar a los Proveedores para la acreditación de los requisitos habilitantes. Para solicitar un documento marque el cuadro que aparece a la derecha.

#### **Filtrar por familia**

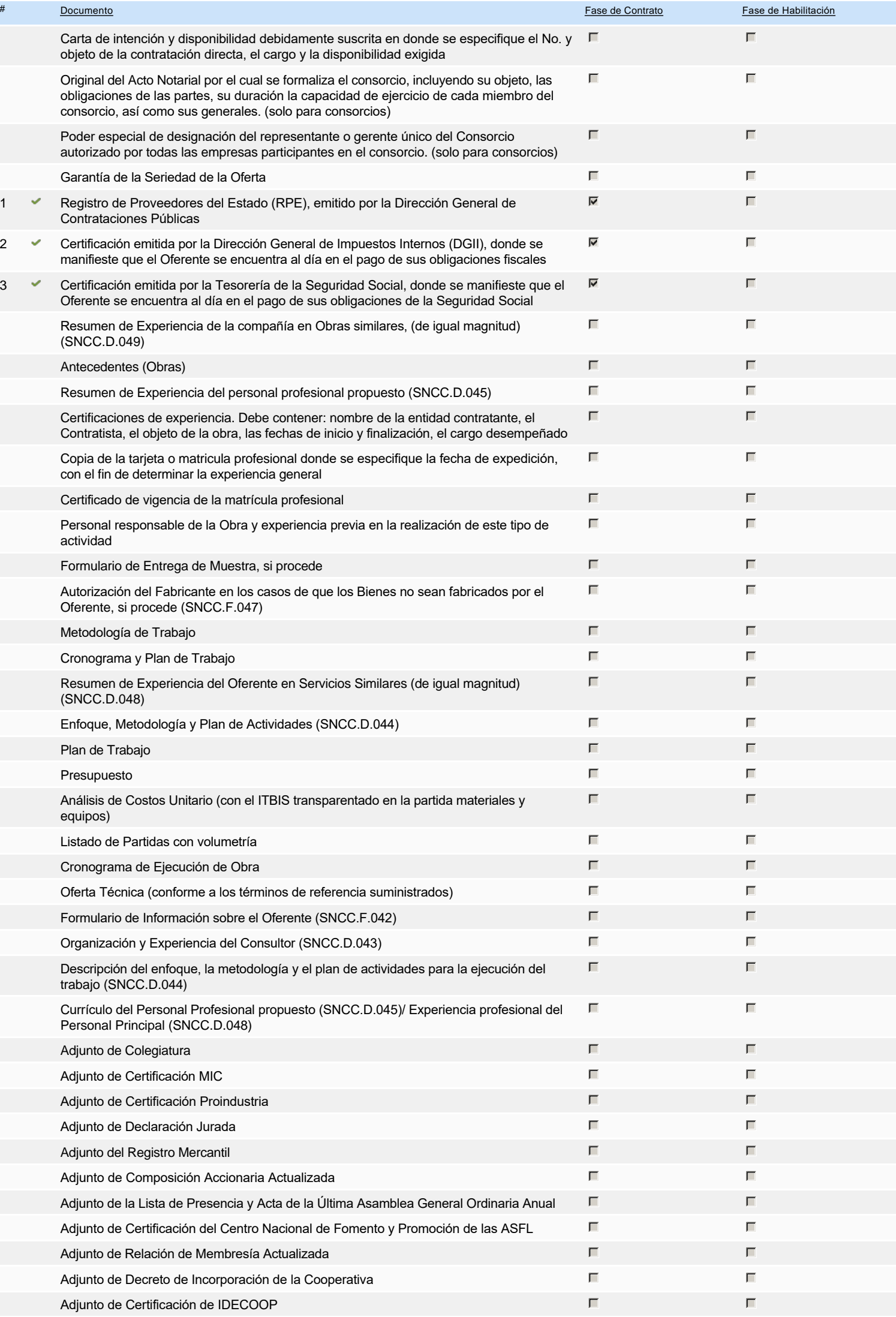

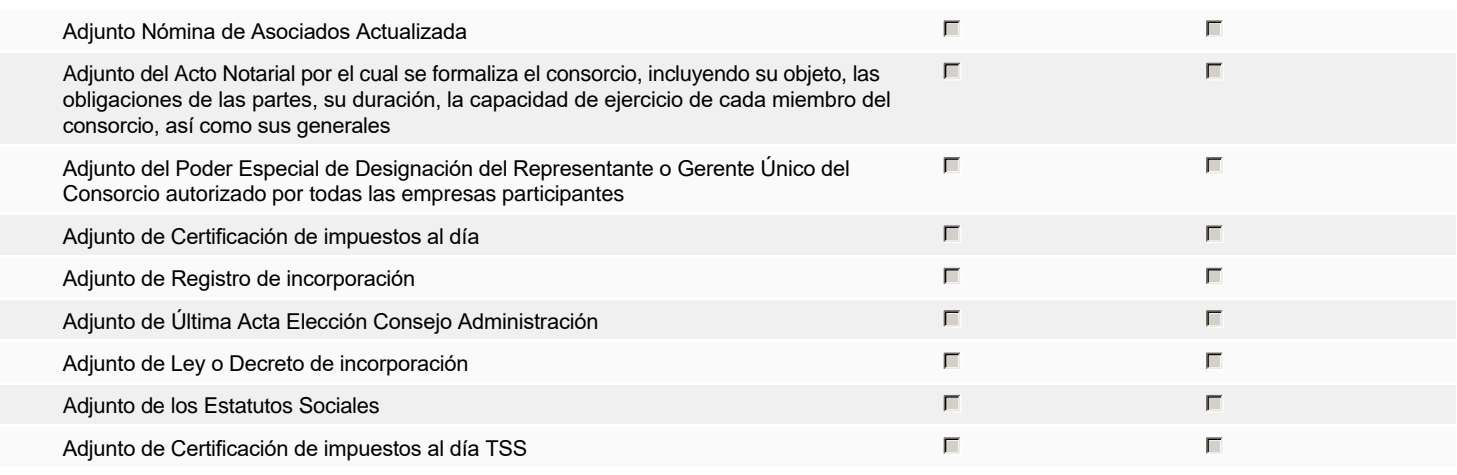

**Otros documentos requeridos para la presentación de la oferta Sículo 1999** en Sículo 1999 en Sículo 1999 en Sículo 1999 en Sículo 1999 en Sículo 1999 en Sículo 1999 en Sículo 1999 en Sículo 1999 en Sículo 1999 en Sículo

# **Invitación**

## Invitación manual de proveedores

*La lista de Proveedores invitados a participar en el proceso es responsabilidad de la Unidad de Compras. Para buscar el Proveedor en el DirectorioDGCP debe conocer el número de documento de este. Si el Proveedor no está registrado en el DGCP, la Unidad de Compras debe contactarlo para solicitarle el registro en el DGCP.*

### **Sistema de clasificación UNSPSC:** 39120000 - **Equipos, suministros y componentes eléctricos**

### **Proveedores invitados:**

T

D

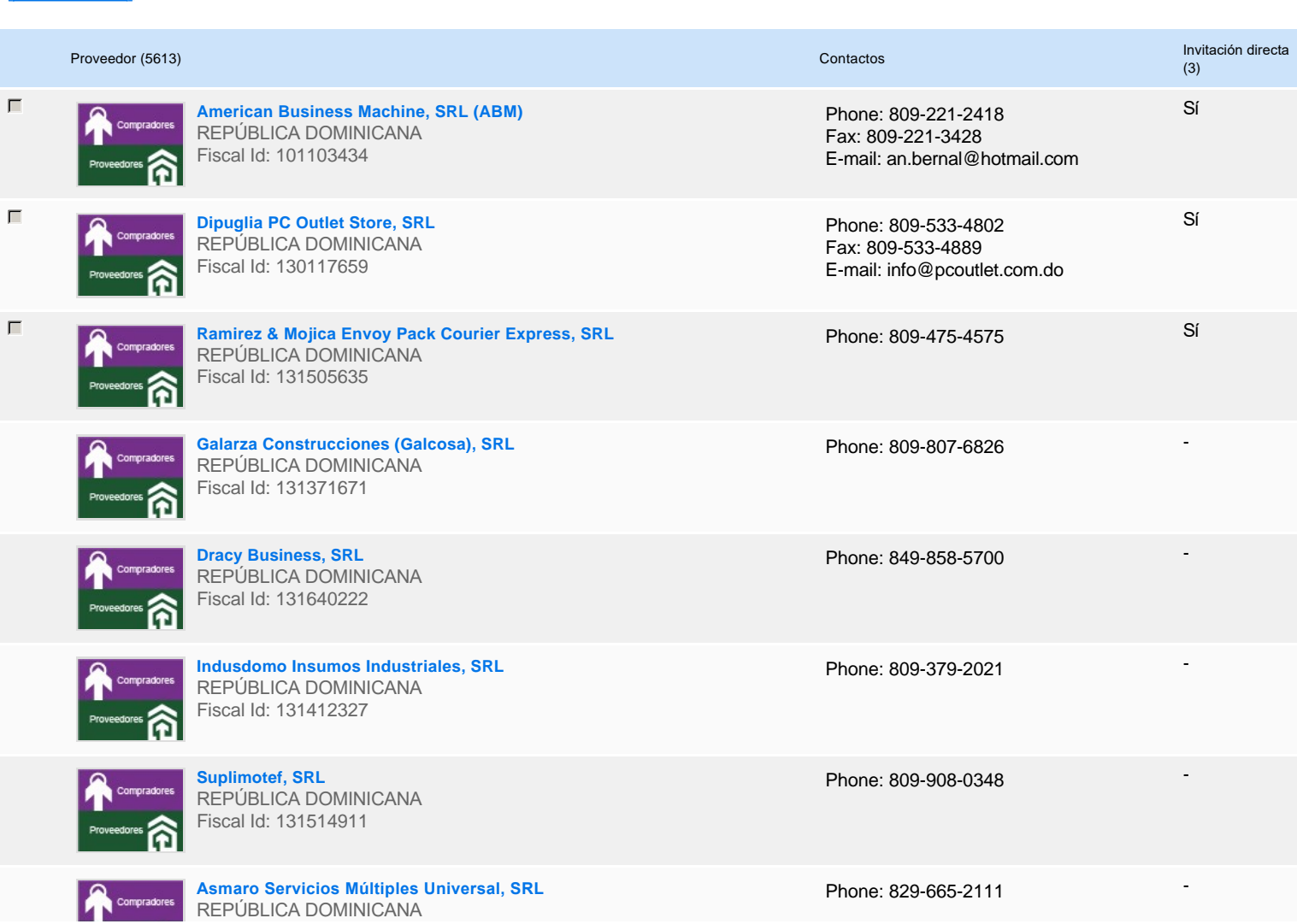

**Froveedores Triscal Id: 131644678** 

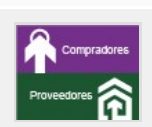

**Manufactura Eléctrica y Técnica, SRL (MEYTECSA)**  REPÚBLICA DOMINICANA Fiscal Id: 101563419

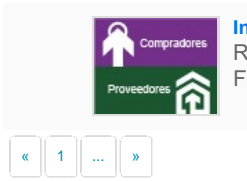

**Infrarec, SRL** REPÚBLICA DOMINICANA Fiscal Id: 131519504

Phone: 809-531-4475

-

-

Phone: 829-731-4683

# **Configuración del presupuesto**

Configuración del Presupuesto

*Configuración del procedimiento*

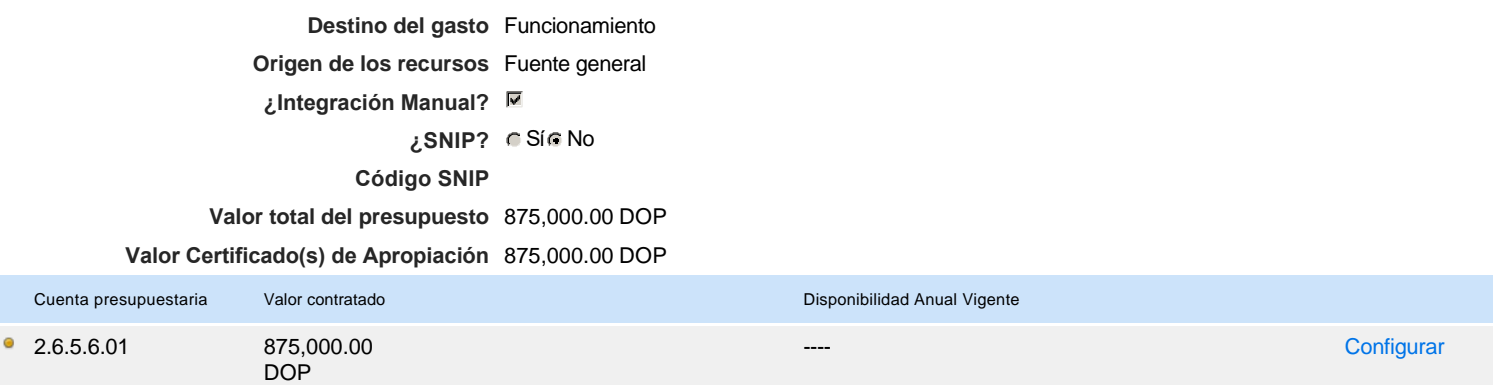

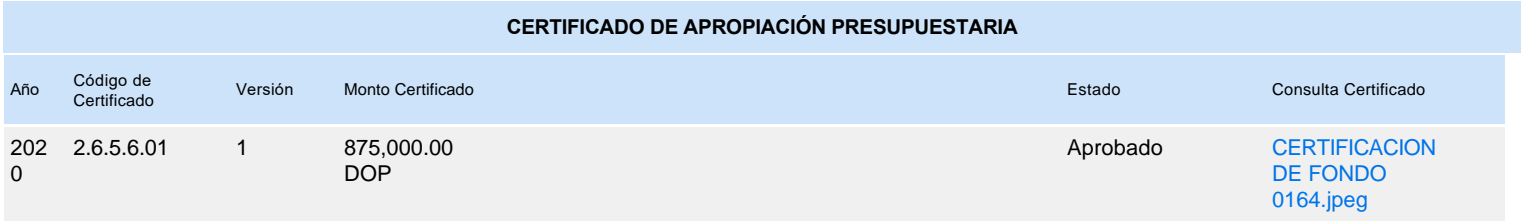